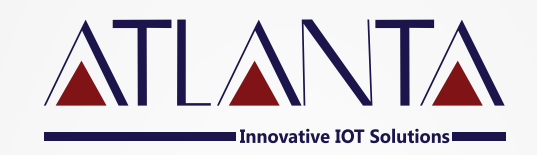

# WP-20C **protocol**

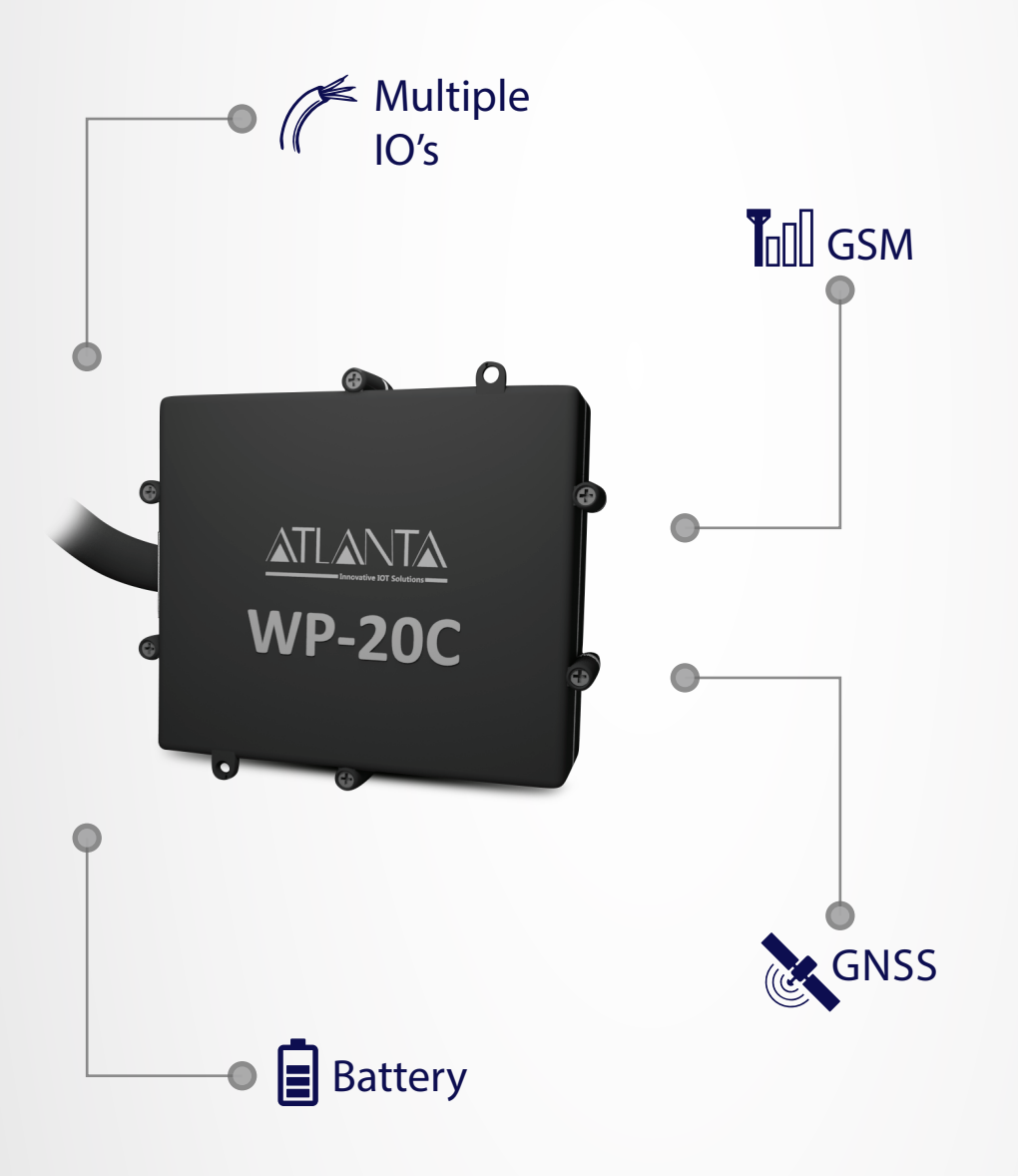

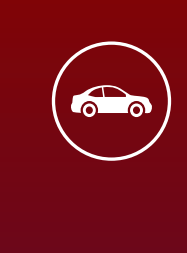

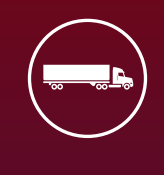

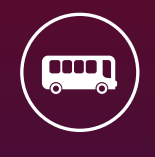

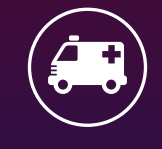

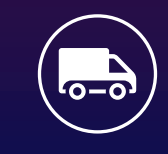

## ATLANTA SYSTEMS PVT. LTD.

 $\mathbb{Q}_3$  +91 9990333888 / +91-11-49039700(100 Lines)  $\sqrt{2}$  enquiry@atlantasys.com  $\overline{\textcircled{H}}$  www.atlantasys.com

M-135, 2nd Floor, Connaught Place, New Delhi - 110001

Telematics | IOT and Industrial IOT | Electric Vehicle Solutions | ADAS & DMS Solutions | Smart City Solutions

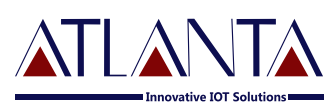

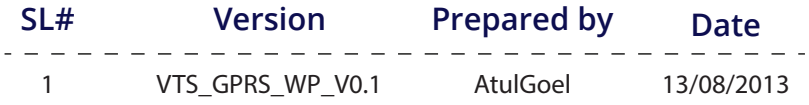

### **Protocol**

**0×20START CHARATERSIGNATUREIMEI,GPS DATA(\$GPRMC STRINGS) (80 CHAR)\$LOC,LOCATION NAME,#I1I2I3I4I5I6I7I8I9I10I11I12I13I14, ADC1 value, ADC2 value,1-wire,ODO READING(7Sg), Internal battery voltage,GSM signal strength,MCC,MNC,LAC,CellID,SIGNATURE END CHARACTER Checksum**

#### **Example :-**

#### **Live data**

**0×200×01ATL356895037533745,\$GPRMC,111719.000,A,2838.0045,N,07713.3707,E,0.00,,120 810,,,A\*75\$,#01100111001010,6.5,0,0,12345.67,24.4,4.2,21,MCC,MNC,LAC,CellIDATL0×020×7A**

#### **Memory data**

**0×200×03ATL356895037533745,\$GPRMC,111719.000,A,2838.0045,N,07713.3707,E,0.00,,12081 0,,,A\*75,#01100101101010,6.5,0,0,12345.67,24.4,4.2,21,MCC,MNC,LAC,CellIDATL0×040×7A**

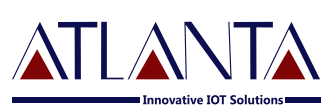

## **Protocol Description**

#### **The protocol is having the following parts**

- **0×20**
- **Starting character**
- **Signature of protocol**
- **IMEI number of device**
- **GPRMC strings**
- **Alerts**
- **Signature**
- **End character**
- **Checksum**
- **0×20----Fixed(Space)**
- **0×01/0×03 ----Starting Character of protocol**

**0×01—for live data and 0×03---for Memory data**

- **ATL ---Signature of the Protocol**
- **356895037533745 IMEI -15 CHAR**
- **\$GPRMC GPS DATA -66 CHAR**

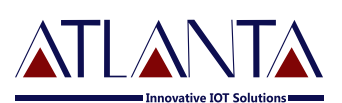

#### **THIS SECTION RELATES TO GPS DATA. \$GPRMC STRING CONTAINS 13 FIELDS, WHICH ARE AS FOLLOWS:**

**• \$GPRMC - GPS DATA -66 CHAR**

**\$GPRMC,220516,A,5133.82,N,00042.24,W,173.8,231.8,130694,004.2,W,A\*70**

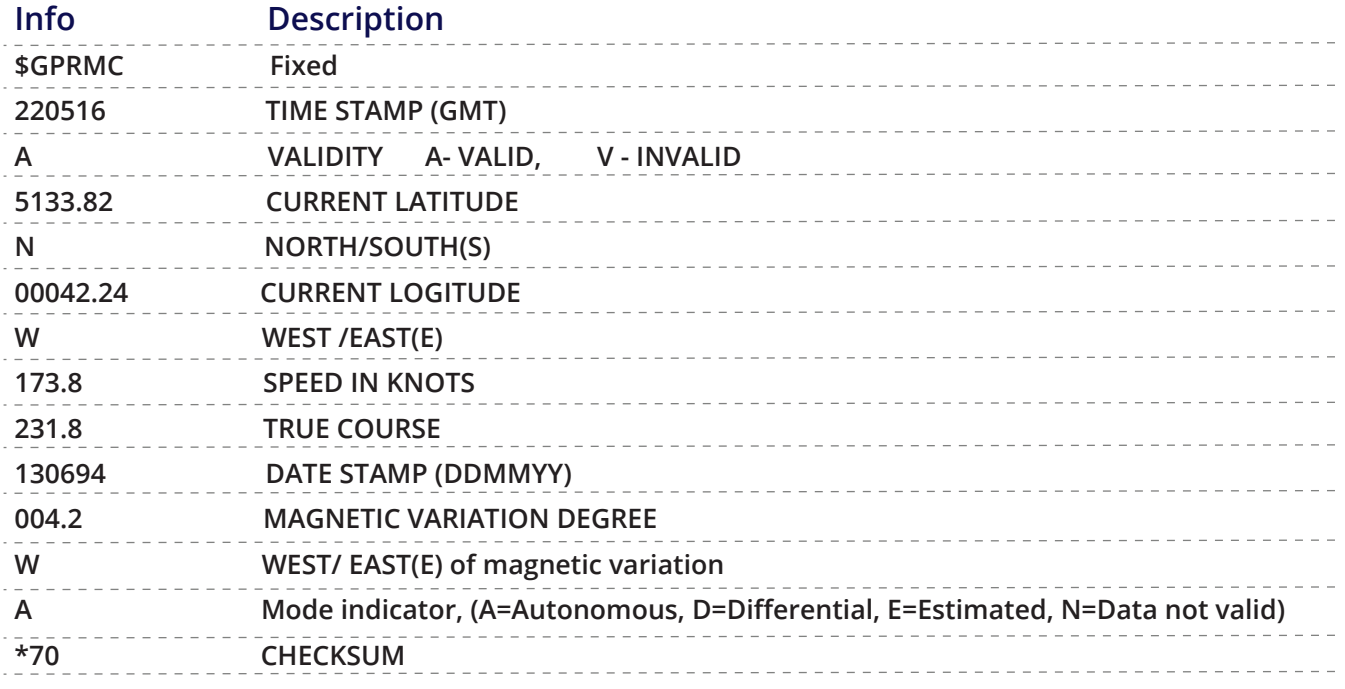

#### **• ALERTS**

**THIS SECTION RELATES TO VARIOUS ALERTS RAISED ON THE BASIS OF SYSTEM STATUS.**

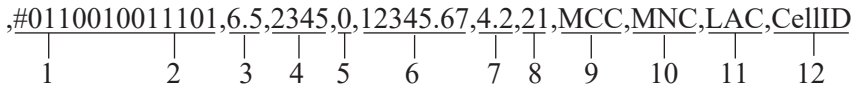

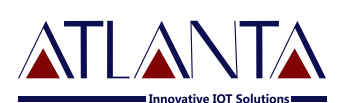

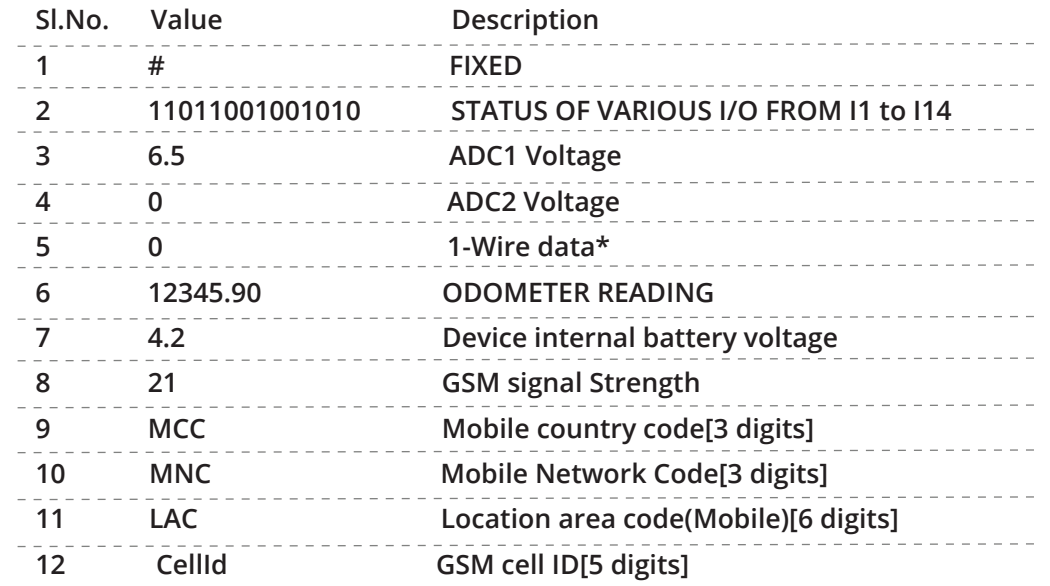

**Note:- In field number 7 there may be two different values in protocol.**

- **1. Temperature of module OR**
- **2. Firmware version \_mobile no. ( if mobile number is not available, the IMSI number would come**
- **ATL -----------Signature**
- **0×02/0×04 -------------end charactor**
- **0×02 -----------for live data and 0×04 -----for memory data**
- **0×7A----------check sum**

**Note:-**

- **The start character and end character are ASCII in protocol need to convert to hex.**
- **The checksum is ASCII in protocol need to convert to hex.**
- **If checksum is FF read it as 1B, due to some data sending limitation we cannot send 1B. So adjust the same at server end.**

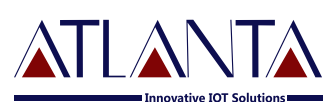

## **Checksum Calculating Method :-**

```
voidchksum_gprs(char * ptr)
{
unsignedint i = 0;
charchksum=0;
for(i=0;i<1000 && *ptr != 0x00;i++)
{
chksum ^= *ptr++;
}
return(chksum);
}
```
**NOTE: FOR ALL DATA PACKETS, AT LAST YOU WOULD GET**

**CHECKSUM OF ALL BYTES IN PACKET BETWEEN STARTING CHARACTER AND END CHARACTER (INCLUDING BOTH STARTING CHARACTER AND END CHARACTER).**

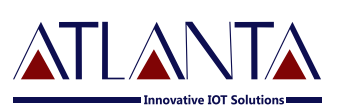

## **Input Details**

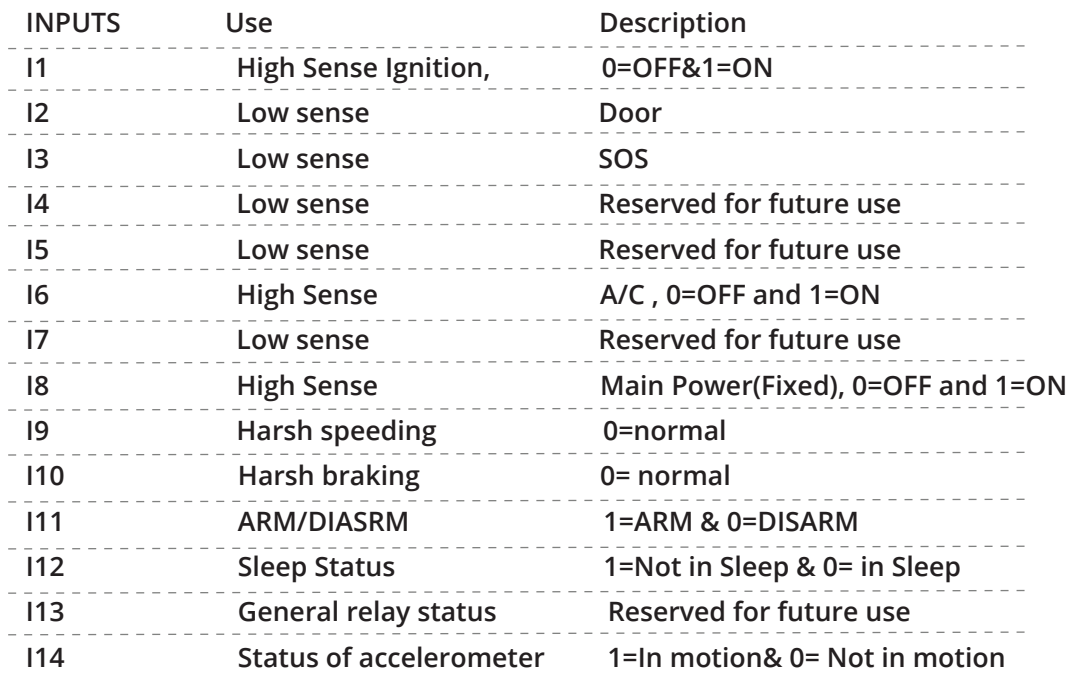

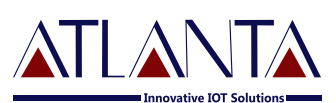

## **GPRS Commanding**

**The format for GPRS command would be**

**\$MSG,Command&**

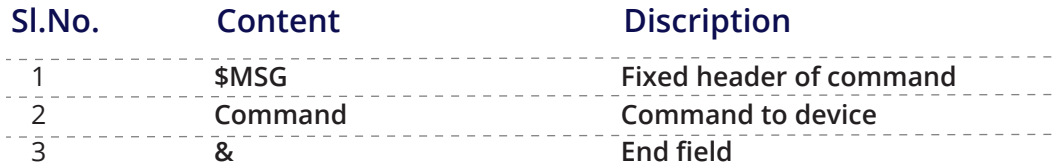

## **Sample Command**

## **GPRS command to check Version is**

**\$MSG,VERSION<6906>&**

#### **Note:-**

- **1. The protocol structure is for standard hardware, some hardware may not have the values for all field.**
- **2. The L100 hardware supports only one 1-wire port, so either temperature or i-button would work at a time. 3. Please refer user manual of product for commands.**